(

```
# Sub Change Condition #
sub change_condition {
my $S = shift;my T = \text{shift}; # da,ij,cd
my SV = shift; #
my \text{SF} = \text{shift}; # true -> , false ->
        if ($F) {
     if ($T eq 'cd') {
    S-S\{Cd\}{$V} = $set::cnd{$V}[1] if $V;
     }
     else {
    SS - \{ST\} = SV; }
     }
     else {
     if ($T eq 'cd') {
    undef SS-\{Cd\}{SV} if SV;
     }
     elsif ($T eq 'ij') {
           }<br>|elsif($Teq'ij'){<br>| undef $S->{ij};
     }
     else {
    SS-\{da\} = 'Av';
    $S-\{Da\} = $set: \text{cnd} \SS-\{1f\} = 1; �&reload_gage('lf','V');
            }
        }
        return if $S->{id} ne $F{id};
        &condition_initial($S,$T,1);
```
}

```
# Sub Condition_initial #
sub condition_initial {
my $S = shift;my T = shift; # da,ij,cd
my F = shift; # true -> reload
my (@L,$K,$V);
```

```
 if ($T eq 'da') {
S-\{Da\}{in} = $set::cnd{$S-\{da\}[0];
SV = $set: cnd{ $S$-}{d}a}{] [1]; }
 elsif ($T eq 'ij') {
V = $S - \{1j\} \{i\ n\} = $set: : \text{cmd} \{ $S - \{1j\} \} [0];undef SS-\{ij\} if !$V;
 }
 else {
delete SS-\{Cd\}{in};
 while (($K,$V) = each %{$S->{Cd}}) {
 push(@L,$set::cnd{$K}[0]) if $V;
        }
Q_ = sort Q_;
V = $S - \{Cd\} \{i \; n\} = j \; \text{oi} \; n(' \quad ', \; @L);
```

```
undef $S- \leq cd} if \frac{1}{2} $V;
                \lambdareturn if !$F;
             &rel oad_data($T, $V);
\mathcal{E}# Sub Get Equipment #
sub get_equipment {
my $S = shift;
my E = shift;my @L;
                 Q_{L} = split(/\//, $S->{$E});
                 $E = ucf irst $E;$E = ucfirst $E;<br>$S-\frac{1}{5}(S-\frac{1}{5})(m) = $L[O]; # Name<br>$S-\frac{1}{5}(E)(c)) = $L[1]; # Class<br>map { $S-\frac{1}{5}($E){c]) = 1 } split(/,/,$L[2]); # Quality<br>$S-\frac{1}{5}($E){ef} = $L[3]; # Effect<br>$S-\frac{1}{5}($E){ch} = 
                 $S > \sqrt{$E}$ {(gd) = $L[6]; # Grade<br>$S-\sqrt{$E$} {(gd) = $L[7]; # Plus<br>$S-\sqrt{$E$} {(gd) = $L[7]; # Plus
                 \frac{1}{2} SS-\frac{1}{2} (In) = & tem_i mage ($S-\frac{1}{2} \$E}); # I mage with Tag
\left\{ \right\}# Sub Change Status #
sub change_status {
my $S = shift;my T = shift; #
my SV = shift; #
my F = shift; # true ->
my X = shift; # Max
my ($Y,$Z);
                 $V + = 1 if $T \text{ eq}' vt' & $S - \{Cd\}{En} & $V < Q$S - \{ $T\} += $V;<br>
$Y = $T \text{ eq} \text{ h}; ? M;<br>
$T \text{ eq} \text{ ap}; ? Dt;<br>
$T \text{ eq} \text{ h}; ? Et;
                if ($S- \times $T] \leq 0 {<br>$S- \times $T] = 0if (\$Y 88.1 \$S > \{Cd\}\$Y) {<br>8change_condition($S, 'cd', $Y, 1);<br>$Z = "$set::cnd{$Y}[1]
                                                                                                      \mathbf{u}_\pm\}}<br>elsif ($S->{"M$T"} && $S->{$T} >= $S->{"M$T"} && !$X) {<br>$S->{$T} = $S->{"M$T"};<br>if ($Y && $S->{Cd}{$Y}) {
```

```
&change_condition($S,'cd',$Y);<br>$Z = "$set::cnd{$Y}[1]
                                                               \mathbf{u}_{\infty}\}\frac{1}{2} el sif ($X && $S-\frac{1}{2} $T} > $X) {
     SS - \{ST\} = SX\overline{\ }return if !$F;
if (SV > 0) {
      &M"<span cl ass=up>$set::l ab{$T} <span cl ass=al ert>$V</span>
                                                                                                     </span>");
7
\acute{e} se {
     ັ$V = abs($V);<br>&M"<span class=down>$set::lab($T} <span class=alert>$V</span>
                                                                                                        </span>");
\lambda
```
&M<sup>"</sup><ing src=\$set:: min\_dir/redcross.gif> <span class=sick>\$Z</span>") if \$Z;

## $\}$

# Sub Item Image # sub item\_image { my  $SV = shift$ ;

return "<img src=\$set::iim\_dir/\$V->{im}>" if \$V->{im};

 $\mathcal{E}$ 

```
# Sub Sort Item #
sub sort_item {
my $S = shift;
```
require "\$set:: dat dir/sort.cqi";

@{\$S->{Bg}} = sort {\$SQ{\$a->{cl}} <=>\$SQ{\$b->{cl}} ||\$a->{id} cmp \$b->{id} ||\$b->{qn} <=>  $a - \{qn\}$  }  $a \times - \{Bg\};$ 

 $\}$ 

```
# Sub Roll Dice #
sub roll_dice {
my \text{\%} \text{dice} = \text{shift};my $plus;
my $roll;
my $V:
```
# srand(time|\$\$) if !\$diceflag;

return \$' if \$dice = s/^S//;<br>(\$dice,\$plus) = split(/\+/,\$dice);<br>(\$roll,\$dice) = split(/D/,\$dice);

```
 if (!$dice) {
\deltadice = \deltaroll;
$roll = 1; }
 if ($dice < 2) { return 1 }
 while ($roll--) {
SV == int(rand( $di ce)) + 1; }
SV += $pl us;
SV = 1 if SV < 1;
```
#  $\text{Sdiceflag} = 1$ ;

return \$V;

}

```
# Sub M #
sub M {
my M = shift;
my $break = shift; # value = 1;\frac{1}{2}$break = $break == 1 ? '' : "<br>\n";
      push(@{$I->{M}},"$M$break");
      return 1;
}
# Sub Select Acquisition #
sub select acquisition {
```

```
my $D = shift;my $i = 1;my (@L,$V);
        while ($D->{"i$i"}) {
       push(\mathcal{Q}, \, \text{\$D$} \prec \text{\$''$} i \, \text{\$''$} ) ;
       \sin +\frac{1}{2};
             }
```

```
SV = 8roll_dice(#L + 1) - 1;
 return $L[$V];
```

```
}
```

```
# Sub Get Item #
sub get_item {
my $S = shift;my T = shift;my ($V,$i,$j,@L,@K);
```

```
$V = $T == 2 ? $S \rightarrow \{op\} : $S \rightarrow \{Bg\};
```

```
@ = map { chomp $ : [split(<\&gt;/\) } $ @V;SV = \csc: idt:
            foreach $i (0.. $#L) {<br>foreach $j (0.. $#$V) {<br>$K[$i]{$V->[$j]} = $L[$i][$j];
                  map { $K[$i] { Q } { $J = 1 } split(/, /, $K[$i] { ql } );
            \mathcal{E}$S - \{Bs\} = \mathsf{d}K if $T = 0$S - \times Bk = eX if $T = 3SS - \{Ba\} = [dX]# Sub Set Item #
sub set item \{\}# Sub Reload Data #
sub reload_data { }
# Sub Reload Gage #
sub reload gage \{\}# Sub \underline{SOS2} to SOS3 #
sub SOS2toSOS3 {
my SV = shift ||";
my $S;
my $T;
my ($i,$MG);
my ($Si,$item,$sts,$price,$ipc,$iak,$idd);
                            ##f (${$V.'$p'} = /Ng/) {<br>
require "$set::dat_dir/magic.cgi";<br>
for (1.. $set::fax) {<br>
$i = int(rand ${$V.'ak'}+${$V.'ab'});<br>
$i = $#NG if $i > $#NG;<br>
push(@{$NG}, $i);
                  \mathcal{E}
```
 $\left\{ \right\}$ 

 $\mathcal{E}$ 

 $SS - \{ id \} = \frac{f(S)}{f(S)} \text{ if } d' \}$ ;  $#ID$ I denti fi cati on \$S- $\times$ [d] = \$[\$V.'id'}; # ID<br>\$S- $\times$ [m] = \$[\$V.'ps'}; # # IP<br>\$S- $\times$ [p] = \$[\$V.'ps'}; # # IP<br>\$S- $\times$ [p] = \$[\$V.'id'}; # # IP<br>\$S- $\times$ [in] = \$[\$V.'id'}; # # IP<br>\$S- $\times$ [x] = \$[\$V.'id'}; # # # IP<br>\$S- $\times$ [x] = 'ven'; # # # # Name Password Host IP I nage Sex<sup>-</sup> Ki ngdom  $P$  ace Job Ski I I

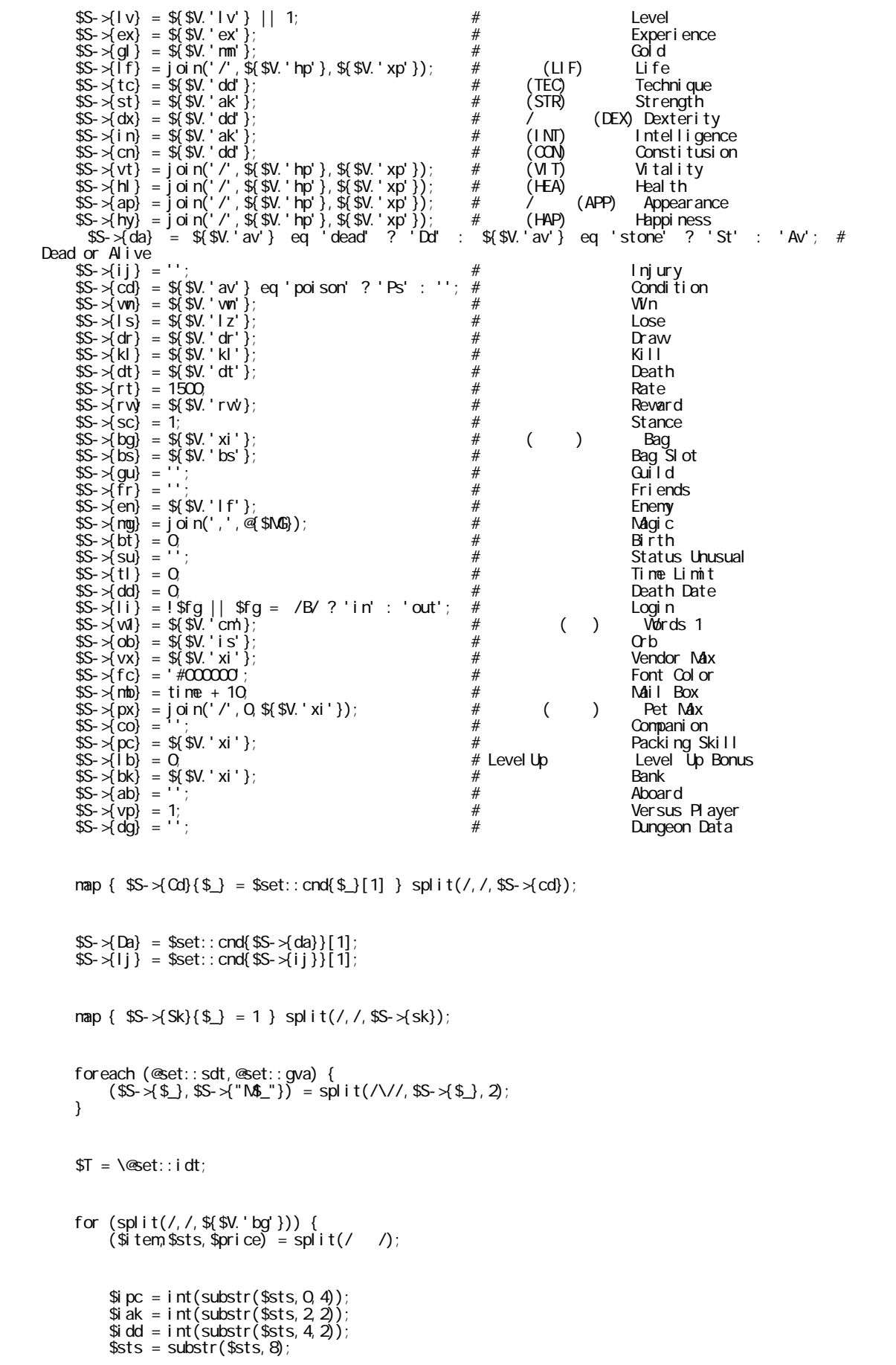

```
$Si->{mm} = $i tem<br>$Si->{ql} = join(',', split(/(?=[A-Z])/, $sts));<br>$Si->{im} = _pal.gif';<br>$Si->{qn} = 1;<br>$Si->{pn} = $ipc;<br>$Si->{pn} = $ipc;
                         351 - 3 UV; = 3i UC;<br>$S1 - 3 UV; = $S1 - 3 UV; $S1 - 3 UV; $S2 : 0<br>$S3 - 3 UV; = "1 f=$i ak, h i =$i dd";<br>$S5 - 3 UV; = $i pc;
                         $Si->{wd} = $ipc;<br>$Si->{cp} = "st=$iak,tc=$idd";<br>$Si->{eq} = $sts = /Qu/?'rh': $sts = /Qs/?'lh': $sts = /Qa/?'bd': $sts = /Qt/?
n^2 in n^2\sin^{-1} \sin^{-1} \sin^{-1} \sin^{-1} \sin^{-1} \sin^{-1} \sin^{-1} \sin^{-1} \sin^{-1} \sin^{-1} \sin^{-1} \sin^{-1} \sin^{-1} \sin^{-1} \sin^{-1} \sin^{-1} \sin^{-1} \sin^{-1} \sin^{-1} \sin^{-1} \sin^{-1} \sin^{-1} \sin^{-1} \sin^{-1} \sin^{-1} \sin^{-1} \sin^{-1} \sin^{-1{{p=}} < 35} < 35} < 35}<br>{ ssi - >{mn} /$Si - >{cl} /$Si - >{ql} /$Si - >{ef} /$Si - >{db} /$Si - >{i m} /$Si - >{gd} /$Si - >{pl} /$Si - >{cr} }
                                                                                                                                                                                                                                                                                                                        i\bar{f}SSi - \{eq\}push(@{$S->{Bg}},join('<>',@{$Si}{@set::idt},"\n"));
            \mathcal{E}if (\frac{C}{N} \cdot \frac{C}{N}) {<br>
\frac{C}{N} item = \frac{C}{N} \cdot \frac{C}{N} }<br>
(\frac{C}{N} \cdot \frac{C}{N}) = \frac{C}{N} \cdot \frac{C}{N}<br>
(\frac{C}{N} \cdot \frac{C}{N}) = \frac{C}{N} \cdot \frac{C}{N}<br>
(\frac{C}{N} - \frac{C}{N}) = \frac{C}{N}$Si - \times mm) = $i tem<br>$Si - \times ql } = j oi n(',', spl i t(/(?=[A-Z])/, $sts));<br>$Si - \times i m) = '_pal . gi f';<br>$Si - \times qn} = 1;<br>$Si - \times gd} = $sts = /Li/? 2 : 0<br>$Si - \times gd} = $sts = /Li/? 2 : 0
                         331 - 2(94) = 3515 = 711 / 72: 0<br>
$SI->(ef) = "If=$i ak, h| =$i dd";<br>
$SI->(cp) = "st=$i ak, tc=$i dd";<br>
$SI->(pl) = $sts = 7Li/ ? 2 : 0;
                         SSi - \frac{1}{5}spj = sprice
```

```
push(@{$S->{op}}, j oi n(' <>', @{$Si}{@set::i dt}, "\n"));
```
return \$S:

 $\mathcal{E}$ 

 $\left\{ \right\}$ 

```
# Sub SOS3 to SOS2 #
sub SOS3toSOS2 {
my $S = shift;my SV = shift ||":
my @L;
my ($Si,$new,$i,$Y,$Z,$item,$sts,$price,$ipc,$iak,$idd);
```
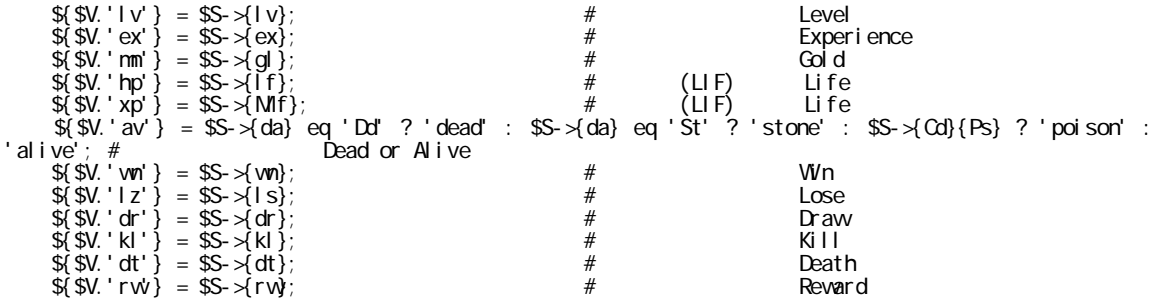

```
for $Si (\text{@} \$S-) \{Bg\}) {<br>
for $i (split(/,/, $Si->{ef})) {<br>
($Y, $Z) = split(/=/, $i);<br>
$i ak = $Y eq 'lf' ? $Z : $Si->{ql} = /Rh/ ? $Y : 0,<br>
$i ad = $Y eq 'lh' ? $Z : $Si->{ql} = /Lh|Bd/ ? $Y : 0,<br>
*i ak = *t /3 7 ^ 7
                                                  $i ak = tr/a-zA-Z'/d;$i dd = tr/a-zA-Z//d;
                                      }<br>$sts = $Si->{cl};<br>= $Si->{gl})
                                   ( $sts - = $si - >(ql)) = tr/,//d;<br>$item = $Si - >(m);<br>$ists = sprintf("%D4d%D2d%D2d%s", $Si - \geq(bp), $iak, $idd, $sts);
                                      \begin{array}{lll} \texttt{SSIS} &=& \texttt{Spirin}_{1} \wedge \texttt{Spiric} \\ \texttt{SpringC} &=& \texttt{SSI} - \texttt{SSB}; \\ \texttt{Show} &=& \texttt{Sim} \quad \texttt{Ssts}^*; \\ \texttt{Show} &=& \texttt{Show} \quad \texttt{SpringC} \end{array} \texttt{SpringC} \texttt{String} \texttt{String} \texttt{String} \texttt{String} \texttt{String} \texttt{String} \texttt{String} \texttt{String} \texttt{String} \texttt{String} \texttt{String} \texttt{String} \texttt{String}push(@, $nev);
                         \lambda\{(S\ S\ V\ C\ B\ B\ B\ =\ j \text{ of } n('', ', @\ )\}if (!$W) { }for (\& $S-\times[M]}) { s/<br>$//; push(@nsg, $_) }
                          \lambda# Sub Break Item #
sub break item {
                          $Bi di ce = i nt (rand($Bi di ce));
```

```
&plititen('i');<br>
if (!$Bidice) {<br>
foreach (0... $# tens) {<br>
($item $sts, $price) = split(/ /,$items[$_]);<br>
if ($sts = /Li/ && $Bidice) { wext }<br>
if ($result = -1 && $815 = /Ov/ && $sts ! /le/) { $breakitem = 1 }<br>
if ($res
  \rightarrow \rightarrow \rightarrow
```
 $1;$ 

 $\}$ 

 $\}$ 

```
(2007)10
                28
     05
        21
                   35
```